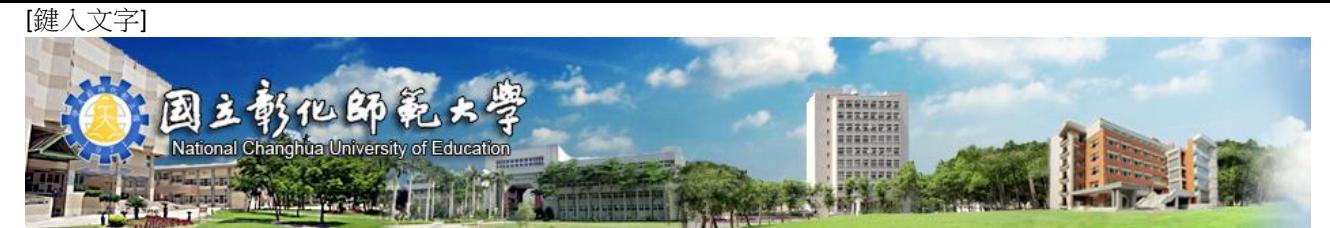

# 【翻倍效率工作術】**MS Office** 職場實用系列課程招生簡章

Microsoft Office Word/Excel/PowerPoint 已經是校園、職場必備基本功,學會活用 軟體提升工作效率,是目前數位能力一大趨勢。學會操作軟體是一回事,但要上手處理文件 又是另一回事,本課程將訓練你的操作思維,不再死背硬記步驟,我們不只教技術,更培養 你的邏輯思維!

本課程適合具備 Office 軟體基本能力,對職場工作有需求的新鮮人或在職人士報名。特 聘20年資深教學經歷講師,不藏私傳授你沒發現的寶藏功能,面對繁瑣課程文件及數據資料 不再土法煉鋼,讓你學會馬上 Level UP 化身 Office 大神!

- 適合對象: 適合具備 Office 軟體基本能力,對職場工作有需求的人士報名。
- 招生名額: 20名,額滿截止。
- 研習時間: ★第一梯次

#### Word 職場必備文書技~企劃書製作

2021年10月24日(日)09:00~16:00(6小時) ★第二梯次

#### Word 職場必備文書技~DM 文宣設計

2021年10月31日(日)09:00~16:00(6小時) ★第三梯次

#### Excel 商業數據應用~樞紐自動化分析

2021年11月20日(六)09:00~16:00(6小時) ★第四梯次

Excel 商業數據應用~超效率動態圖表

2021年11月28日(日)09:00~16:00(6小時) ★第五梯次

#### PPT 簡報商業技巧操作

2021年12月11日(六)09:00~16:00(6小時) ★第六梯次

#### PPT 簡報動畫深入操作

2021年12月25日(六)09:00~16:00(6小時) (六梯次合計共36小時)

上課地點: 國立彰化師範大學進德校區教學大樓(開課前另行通知)

- 課程費用: 課程研習費用新台幣1,600元 (每續報一梯次折200元/至多優惠折600元)。
- 報名步驟: 線上報名,請至本校進修學院報名管理系統報名。如第一次報名,請先申 請帳號。[\(https://aps.ncue.edu.tw/cee/index.php\)](https://aps.ncue.edu.tw/cee/index.php) 受理報名至額滿為止。
- 繳費方式: 承辦單位於開課前統一以 E-Mail 寄送繳費單通知繳款作業。請依繳費期 限內下載列印,並於全國各地郵局、ATM 轉帳、四大超商等管道完成課 程費用繳交,方完成報名手續。
- 退費方式: 學員完成報名繳費後,因故申請退費,應依下列方式辦理: (一)學員自報名繳費後至開班上課日前申請退費者,退還已繳學費之九 成。自開班上課之日起算未逾總時數三分之一申請退費者,退還已繳學費 之1/2。開班上課時間已逾總時數三分之一始申請退費者,不予退還。 (二)已繳代辦費應全額退還。但已購置成品者,發給成品。 (三)學校因故未能開班上課,應全額退還已繳費用。

### 注意事項: (一)學員請著輕便服裝上課,請勿穿著拖鞋以避免活動進行時受傷。 (二)本班為非學分班,學員出席課程達2/3(含)以上者,頒發推廣教育研

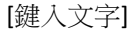

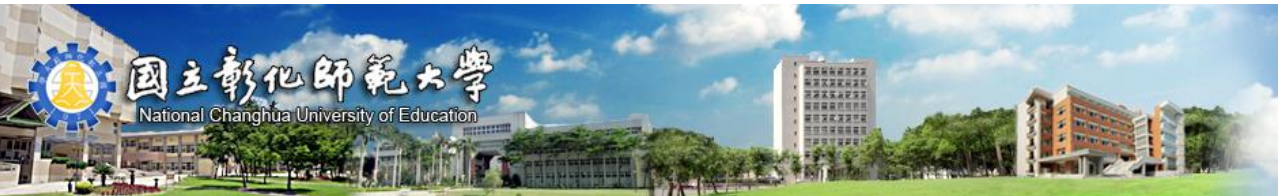

## 習證明書。

(三)錄取之學員一律不得辦理保留資格。

(四)每班報名人數如未達最低開班人數,本校保有不開班的權利,學員 所繳報名費無息退還,不得異議。

(五)如遇風災、地震或重大災害等不可抗力之因素所造成的停課事項, 不列入扣除時數之要因(依正常時數計算)。

(六)本校保有最終修改此招生簡章權利。

本簡章如有未盡事宜,悉依本校相關規定辦理;課程資訊如有相關異動, 以本校網站公告為準,以上內容主辦單位有權更改相關活動內容。

#### 聯絡方式: 國立彰化師範大學進修學院

住址:500彰化市進德路一號 教學大樓6F

電話:(04)723-2105分機5424 洪先生

E-mail: [hung1031@cc.ncue.edu.tw](mailto:hung1031@cc.ncue.edu.tw)

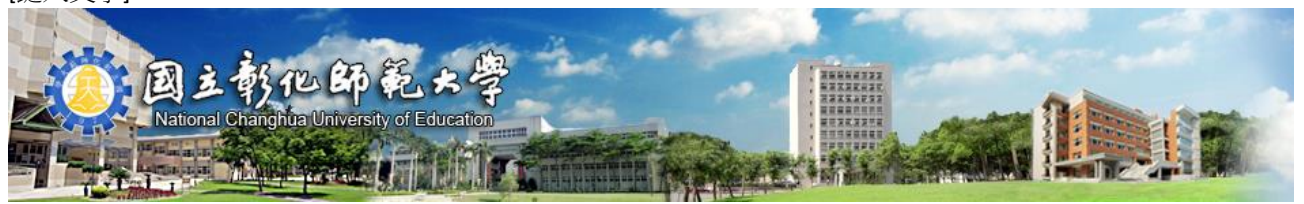

# 課程單元: (如有調整課程及日期另行通知學員)

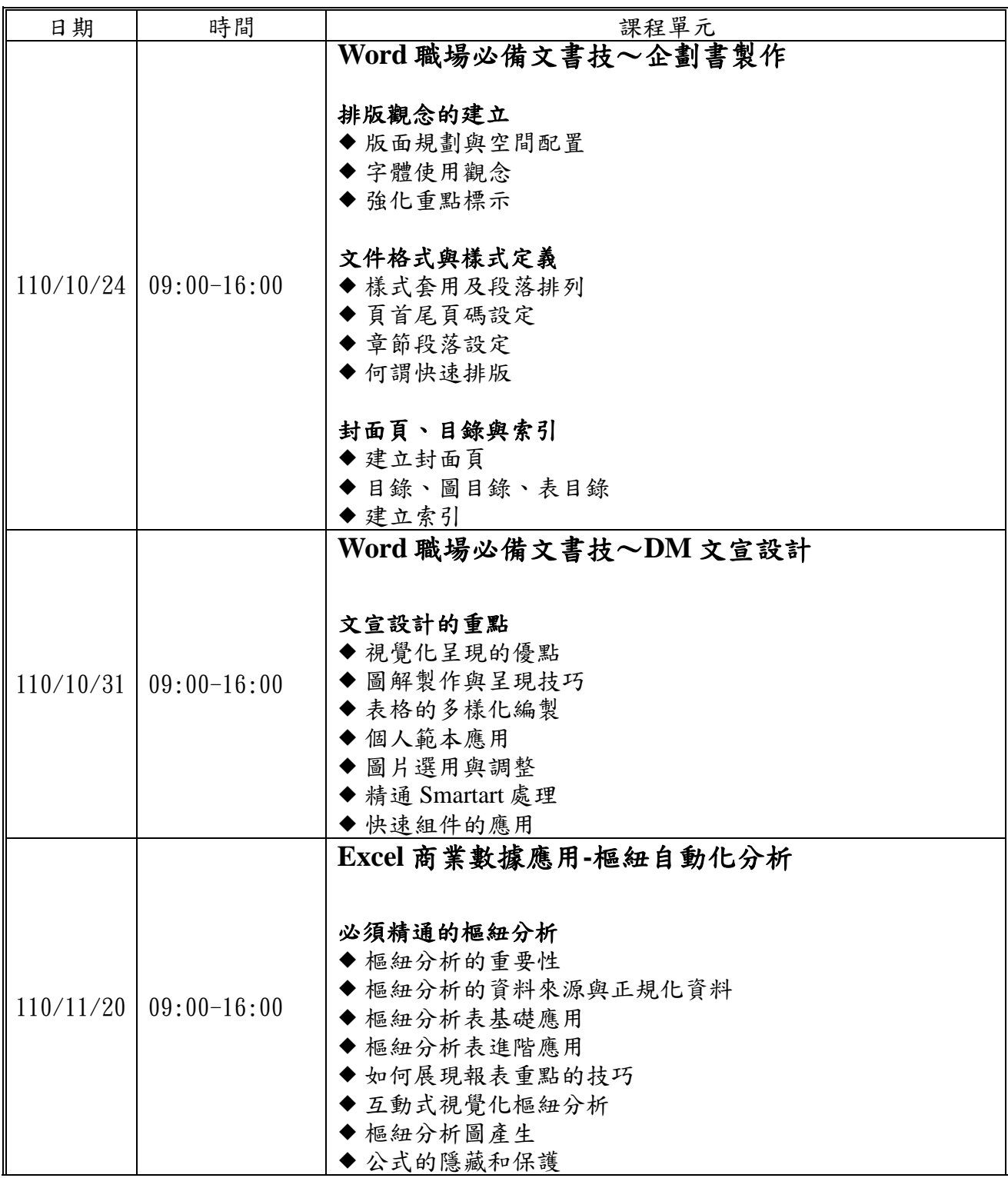

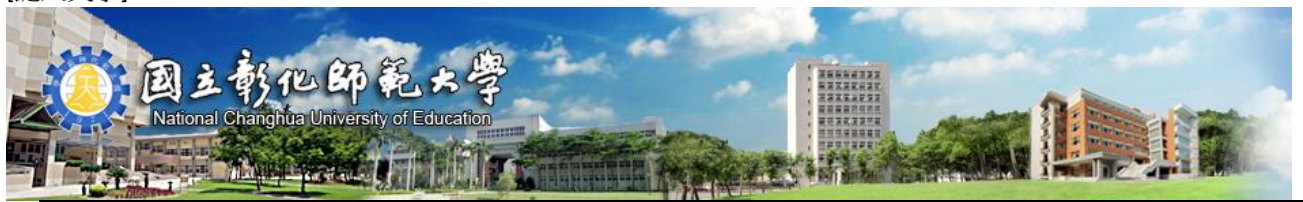

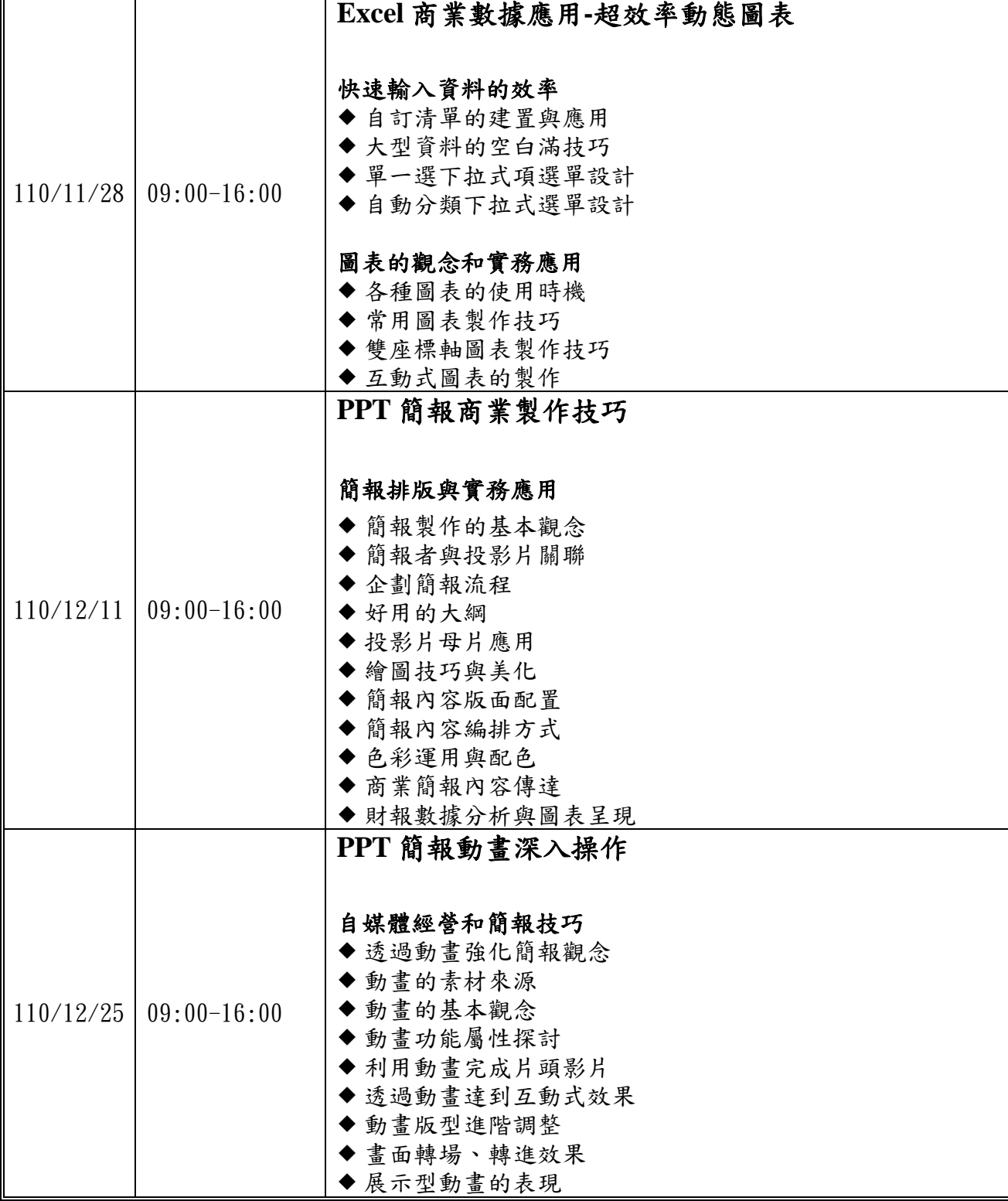

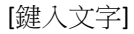

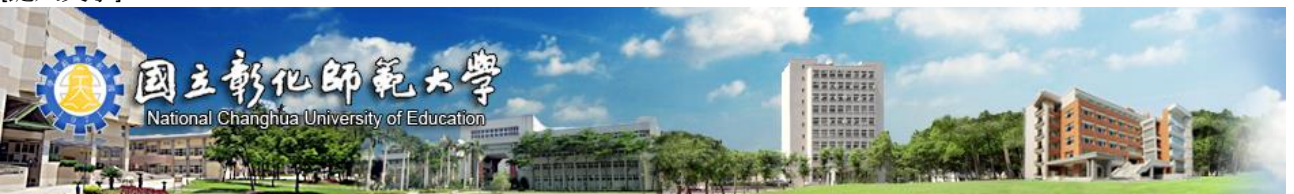

授課老師:

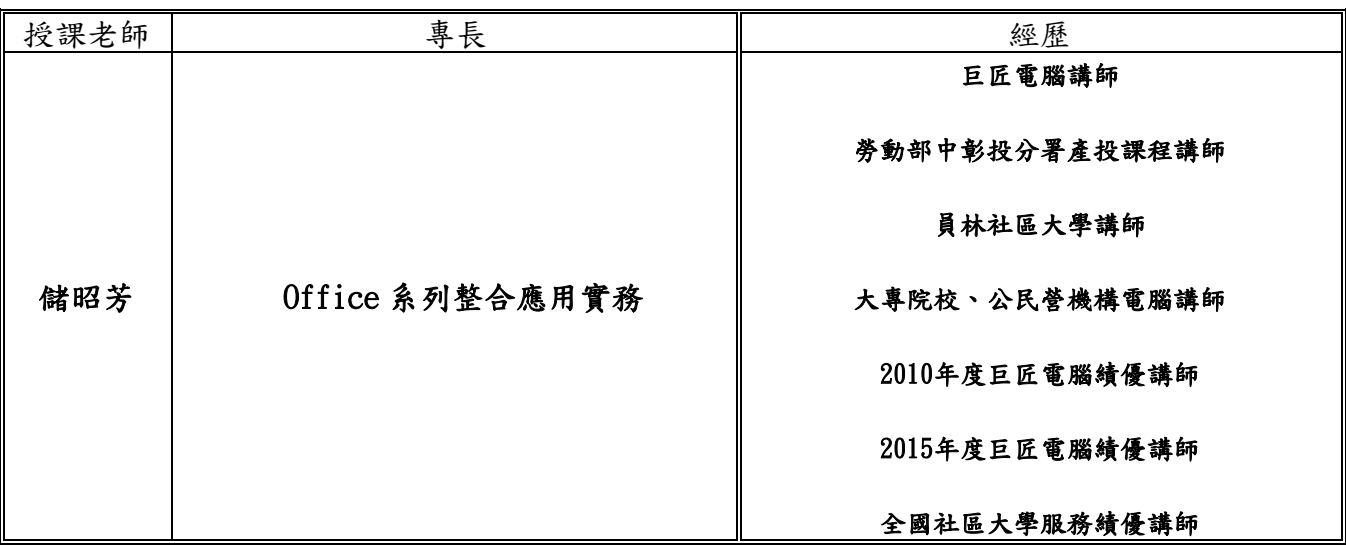